<sup>Документ подисан подговорению й подпись и и выс<mark>шего образования российской федерации</mark></sup> Должность: Проректо**Р клеральное тосударственн**ое автономное образовательное учреждение **высшего образования** <sup>у</sup>никальный проа**ндий инскледовательский технологический университет «МИСИС»** Информация о владельце: ФИО: Исаев Игорь Магомедович Дата подписания: 24.10.2023 10:47:08 d7a26b9e8ca85e98ec3de2eb454b4659d061f249

# Рабочая программа дисциплины (модуля)

# **Математические методы компьютерной графики**

Закреплена за подразделением Кафедра строительства подземных сооружений и горных предприятий

Направление подготовки 21.05.04 ГОРНОЕ ДЕЛО

Профиль Подземное строительство

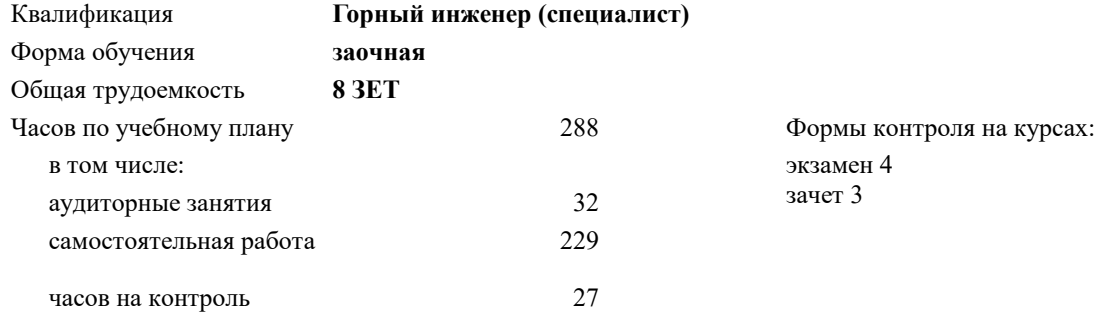

# **Распределение часов дисциплины по курсам**

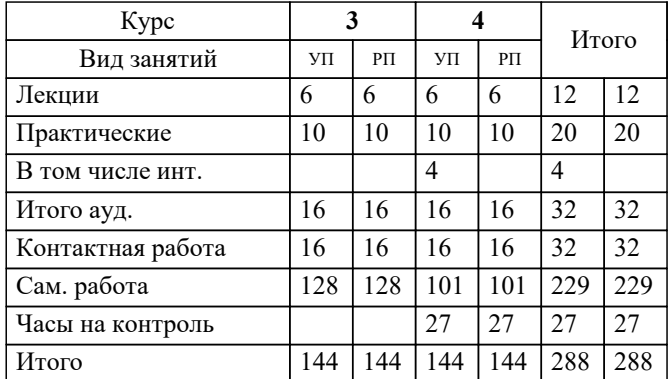

УП: 21.05.04-СГД-22-6з.plx стр. 2

### Программу составил(и):

*ктн, Доцент, Мокрецова Людмила Олеговна;дфмн, Проф., Маняхин Федор Иванович;к.т.н., доц., Калитин Денис Владимирович*

# Рабочая программа

### **Математические методы компьютерной графики**

Разработана в соответствии с ОС ВО:

Самостоятельно устанавливаемый образовательный стандарт высшего образования - специалитет Федеральное государственное автономное образовательное учреждение высшего образования «Национальный исследовательский технологический университет «МИСИС» по специальности 21.05.04 ГОРНОЕ ДЕЛО (приказ от 02.04.2021 г. № 119 о.в.)

## Составлена на основании учебного плана:

21.05.04 ГОРНОЕ ДЕЛО, 21.05.04-СГД-22-6з.plx Подземное строительство, утвержденного Ученым советом НИТУ МИСИС в составе соответствующей ОПОП ВО 22.09.2022, протокол № 8-22

# Утверждена в составе ОПОП ВО:

21.05.04 ГОРНОЕ ДЕЛО, Подземное строительство, утвержденной Ученым советом НИТУ МИСИС 22.09.2022, протокол № 8-22

# **Кафедра строительства подземных сооружений и горных предприятий** Рабочая программа одобрена на заседании

Протокол от г., №10

Руководитель подразделения Горбатов Александр Вячеславович

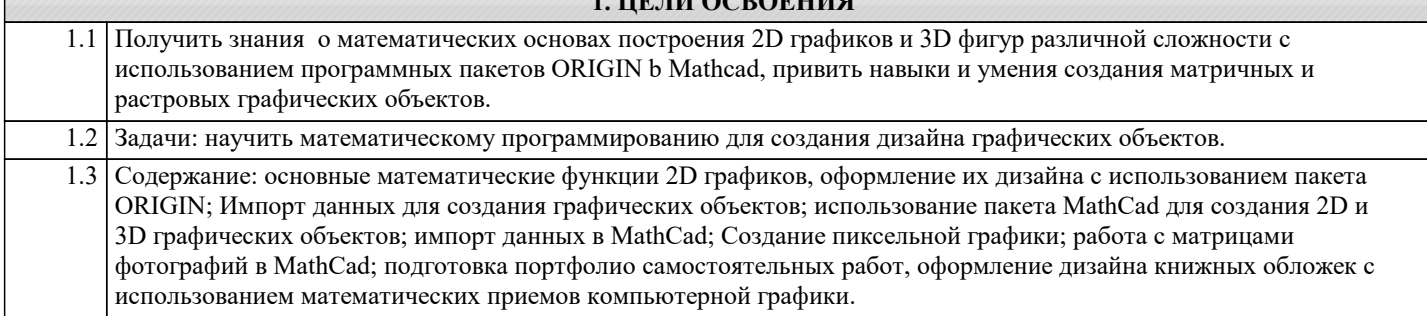

**1. ЦЕЛИ ОСВОЕНИЯ**

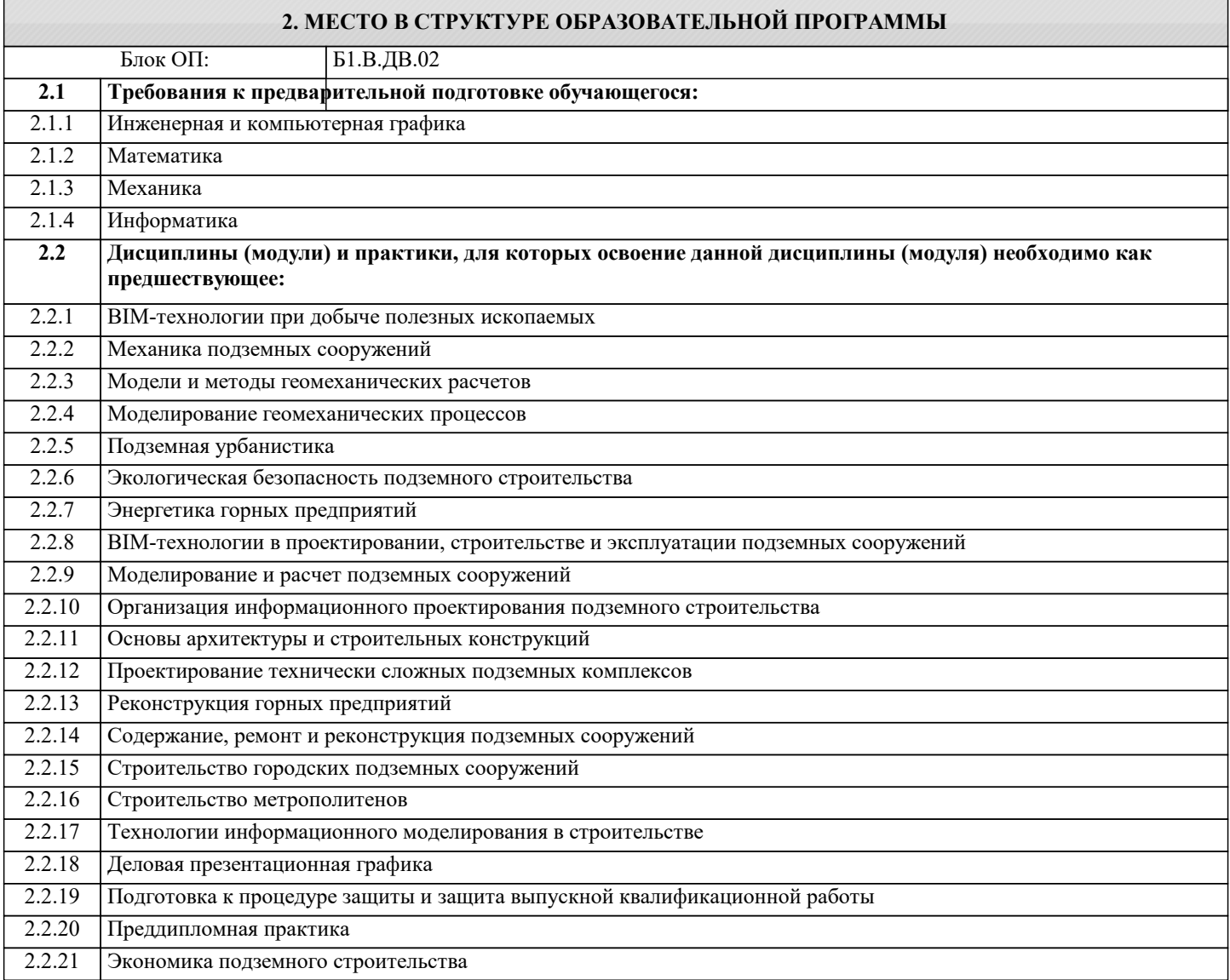

# **3. РЕЗУЛЬТАТЫ ОБУЧЕНИЯ ПО ДИСЦИПЛИНЕ, СООТНЕСЕННЫЕ С ФОРМИРУЕМЫМИ КОМПЕТЕНЦИЯМИ**

**ПК-4: Способен применять полученные знания, в том числе междисциплинарные, для решения производственных задач при эксплуатационной разведке, добыче и переработке твердых полезных ископаемых, строительстве и эксплуатации подземных объектов**

**Знать:**

ПК-4-З1 методику применения знаний при строительстве и эксплуатации подземных объектов;

# **ПК-2: Способен решать проектные задачи в области профессиональной деятельности**

**Знать:**

ПК-2-З1 методику решения проектных задач в области подземного строительства;

**ПК-4: Способен применять полученные знания, в том числе междисциплинарные, для решения производственных задач при эксплуатационной разведке, добыче и переработке твердых полезных ископаемых, строительстве и эксплуатации подземных объектов**

# **Уметь:**

ПК-4-У1 выбирать методы применения знаний при строительстве и эксплуатации подземных объектов;

**ПК-2: Способен решать проектные задачи в области профессиональной деятельности**

# **Уметь:**

ПК-2-У1 выбирать методы решения проектных задач в области подземного строительства;

## **ПК-4: Способен применять полученные знания, в том числе междисциплинарные, для решения производственных задач при эксплуатационной разведке, добыче и переработке твердых полезных ископаемых, строительстве и эксплуатации подземных объектов**

**Владеть:**

ПК-4-В1 навыками применения знаний при строительстве и эксплуатации подземных объектов;

# **ПК-2: Способен решать проектные задачи в области профессиональной деятельности**

**Владеть:**

ПК-2-В1 навыками решения проектных задач в области подземного строительства;

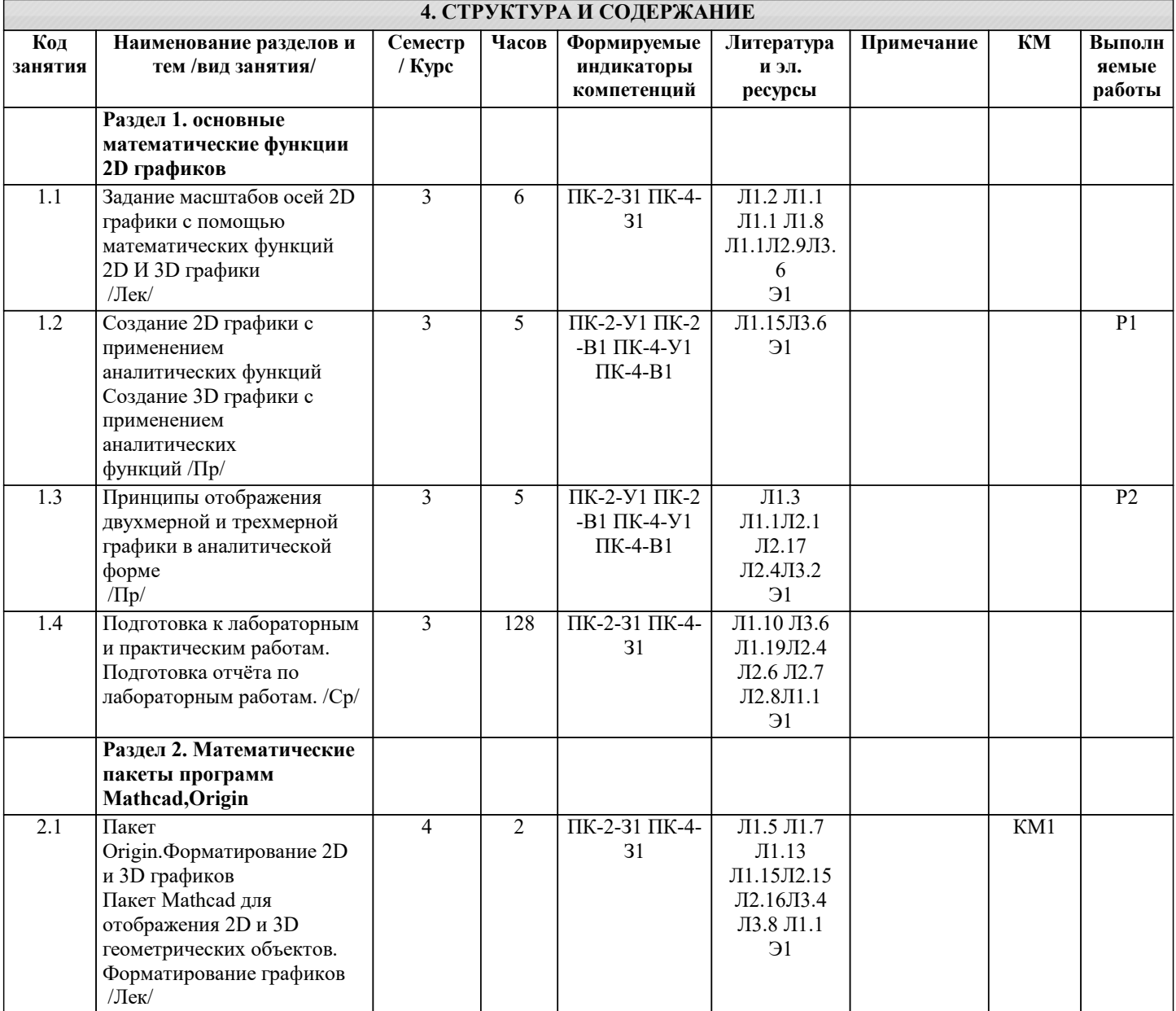

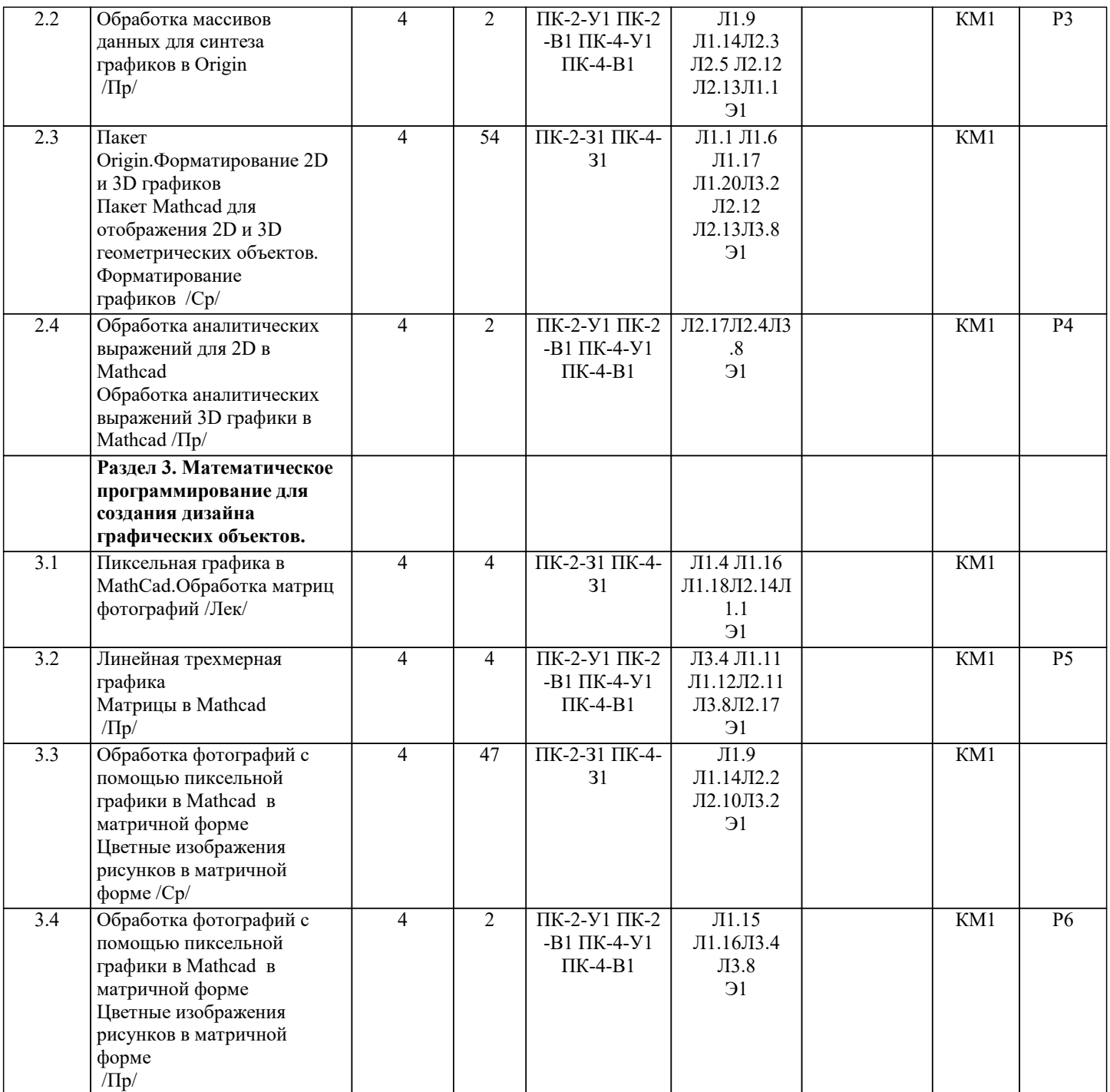

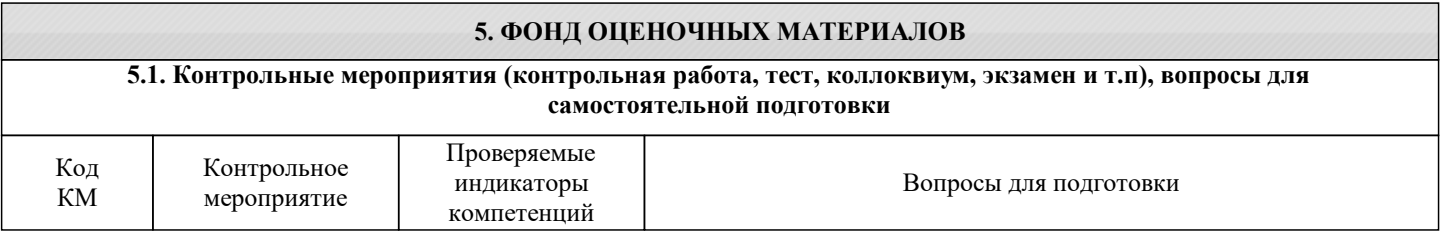

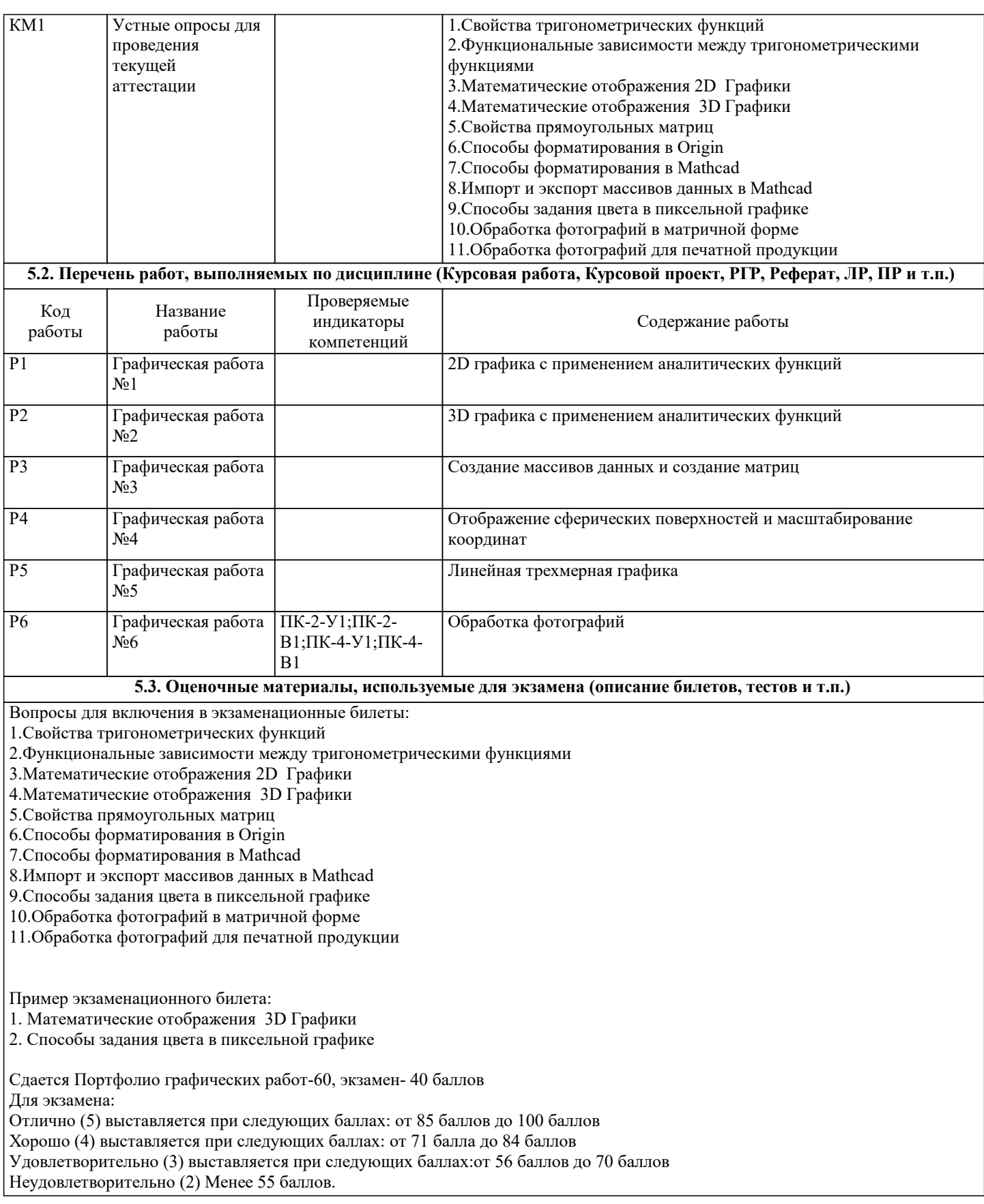

## **5.4. Методика оценки освоения дисциплины (модуля, практики. НИР)**

Контроль качества освоения дисциплины "Математические методы компьютерной графики" включает в себя текущий контроль успеваемости и промежуточную аттестацию обучающихся. Текущий контроль успеваемости обеспечивает оценивание хода освоения дисциплины, промежуточная аттестация обучающихся - оценивание промежуточных и окончательных результатов обучения по дисциплине.

Текущий контроль успеваемости включает в себя задания для самостоятельного выполнения и контрольных мероприятий по их проверке.

Оценка формируется по бальной системе за текущие контрольные и практические работы.

В течении семестра студент может набрать максимально - 100 баллов, при этом 60 баллов составляет сумма баллов за текущий контроль знаний.

Оценивание работ происходит по следующим данным:

Для экзамена:

Отлично (5) выставляется при следующих баллах: от 85 баллов до 100 баллов Хорошо (4) выставляется при следующих баллах: от 71 балла до 84 баллов Удовлетворительно (3) выставляется при следующих баллах:от 56 баллов до 70 баллов Неудовлетворительно (2)

По дисциплине предполагается следующая шкала оценок:

а) «отлично» – студент показывает глубокие, исчерпывающие знания в объеме пройденной программы, уверенно действует по применению полученных знаний на практике, грамотно и логически стройно излагает материал при ответе, умеет формулировать выводы из изложенного теоретического материала, знает дополнительно рекомендованную литературу; б) «хорошо» – студент показывает твердые и достаточно полные знания в объеме пройденной программы, допускает незначительные ошибки при освещении заданных вопросов, правильно действует по применению знаний на практике, четко излагает материал;

в) «удовлетворительно» – студент показывает знания в объеме пройденной программы, ответы излагает хотя и с ошибками, но уверенно исправляемыми после дополнительных и наводящих вопросов, правильно действует по применению знаний на практике;

г) «неудовлетворительно» – студент допускает грубые ошибки в ответе, не понимает сущности излагаемого вопроса, не умеет применять знания на практике, дает неполные ответы на дополнительные и наводящие вопросы.

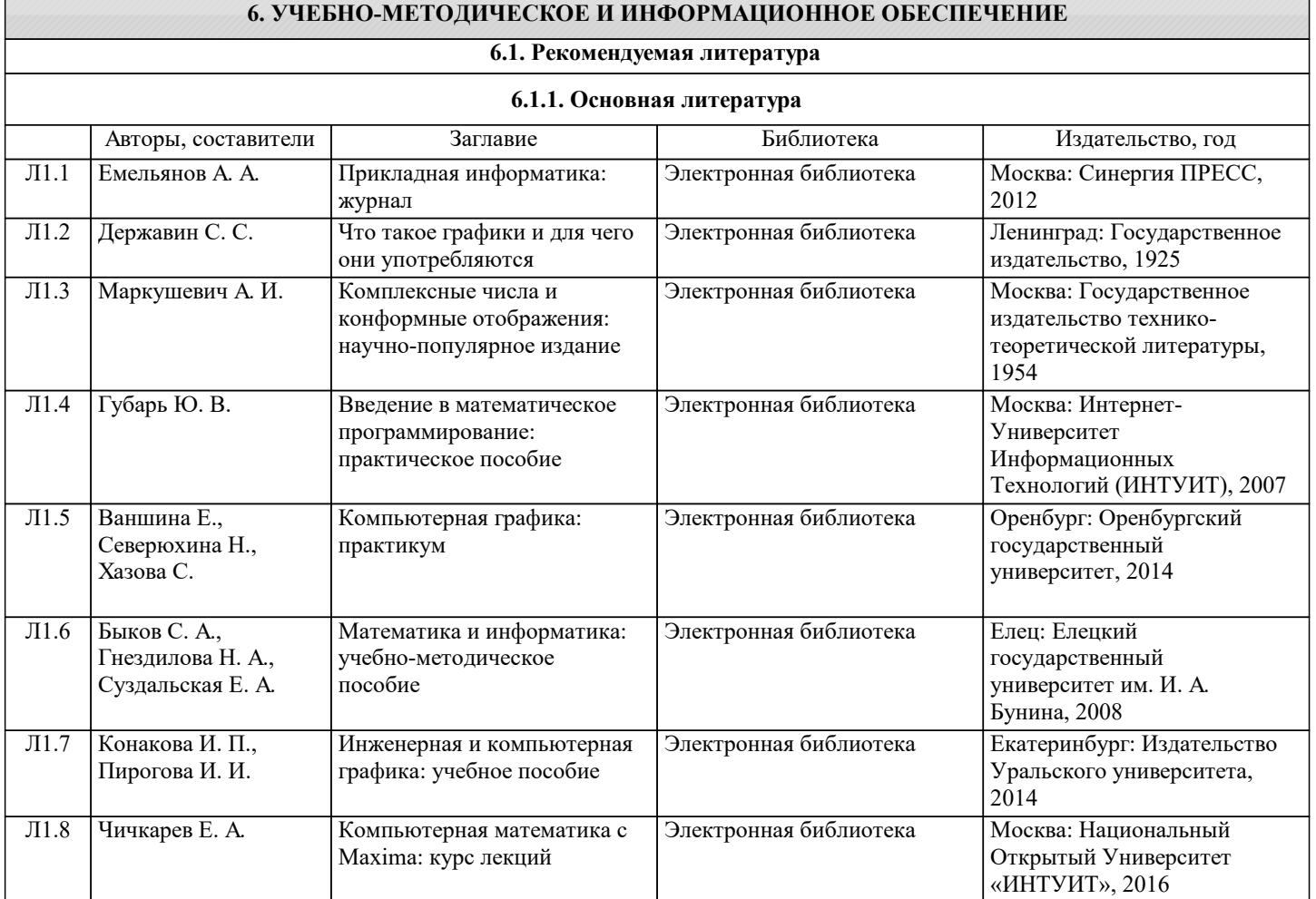

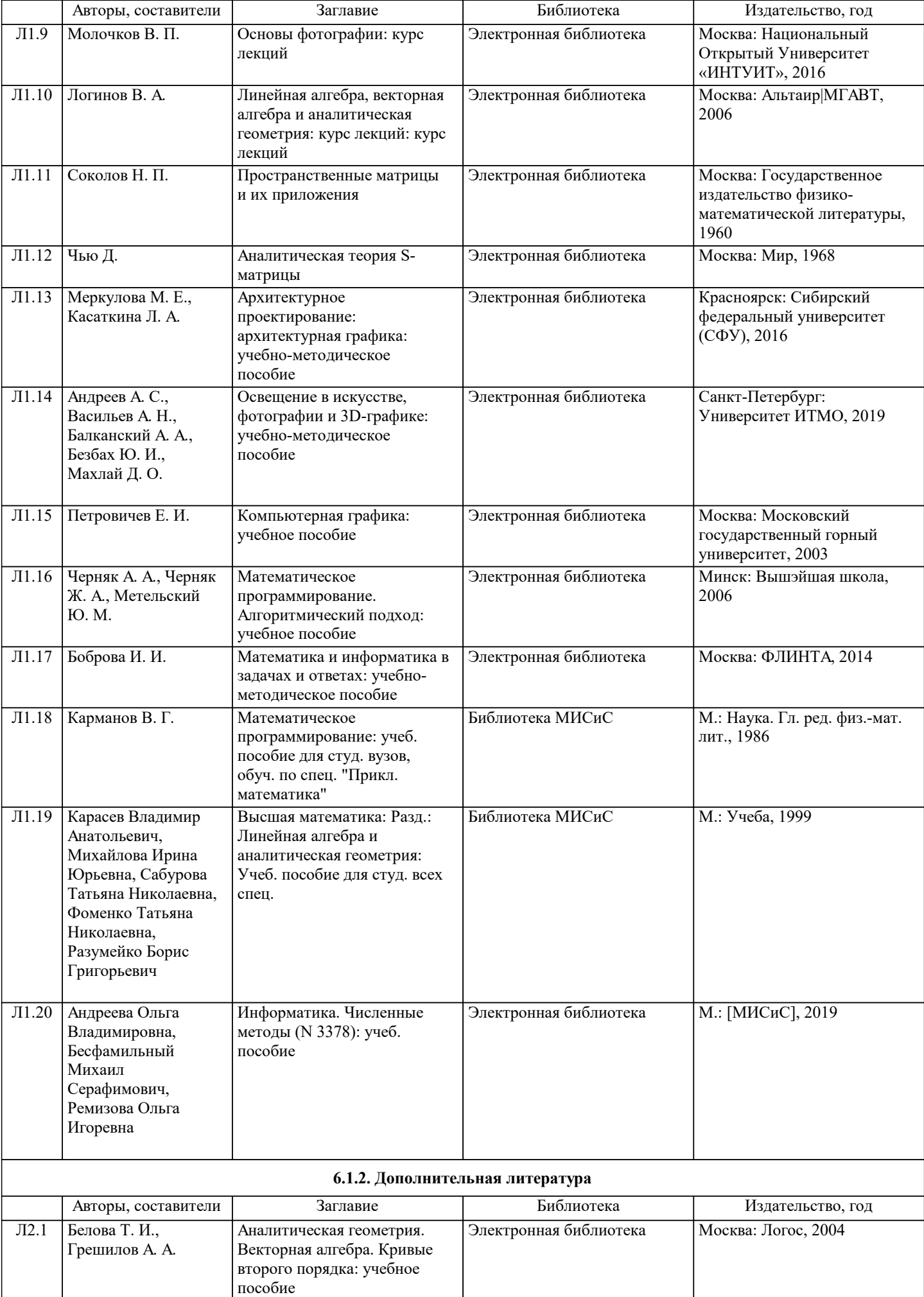

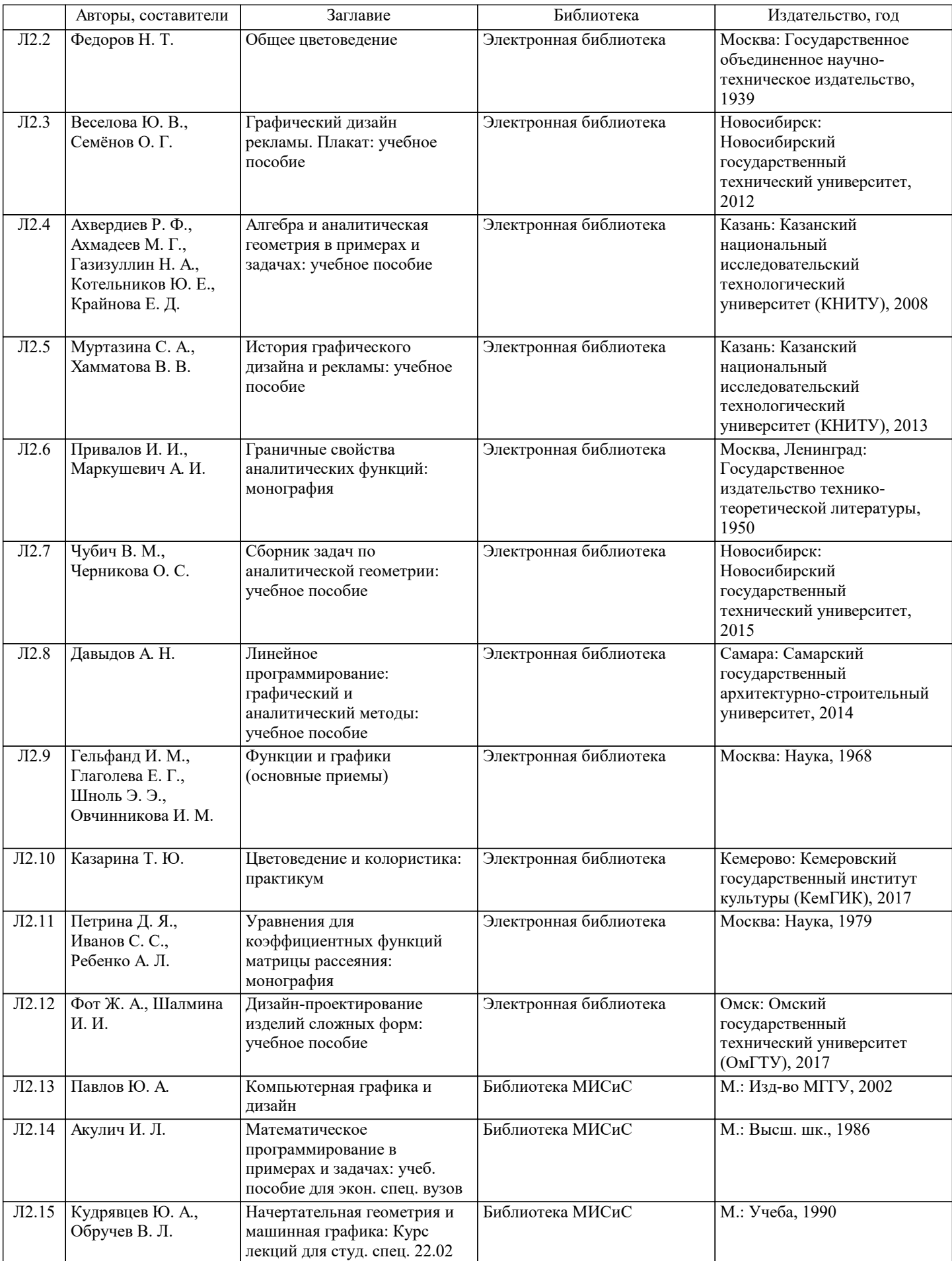

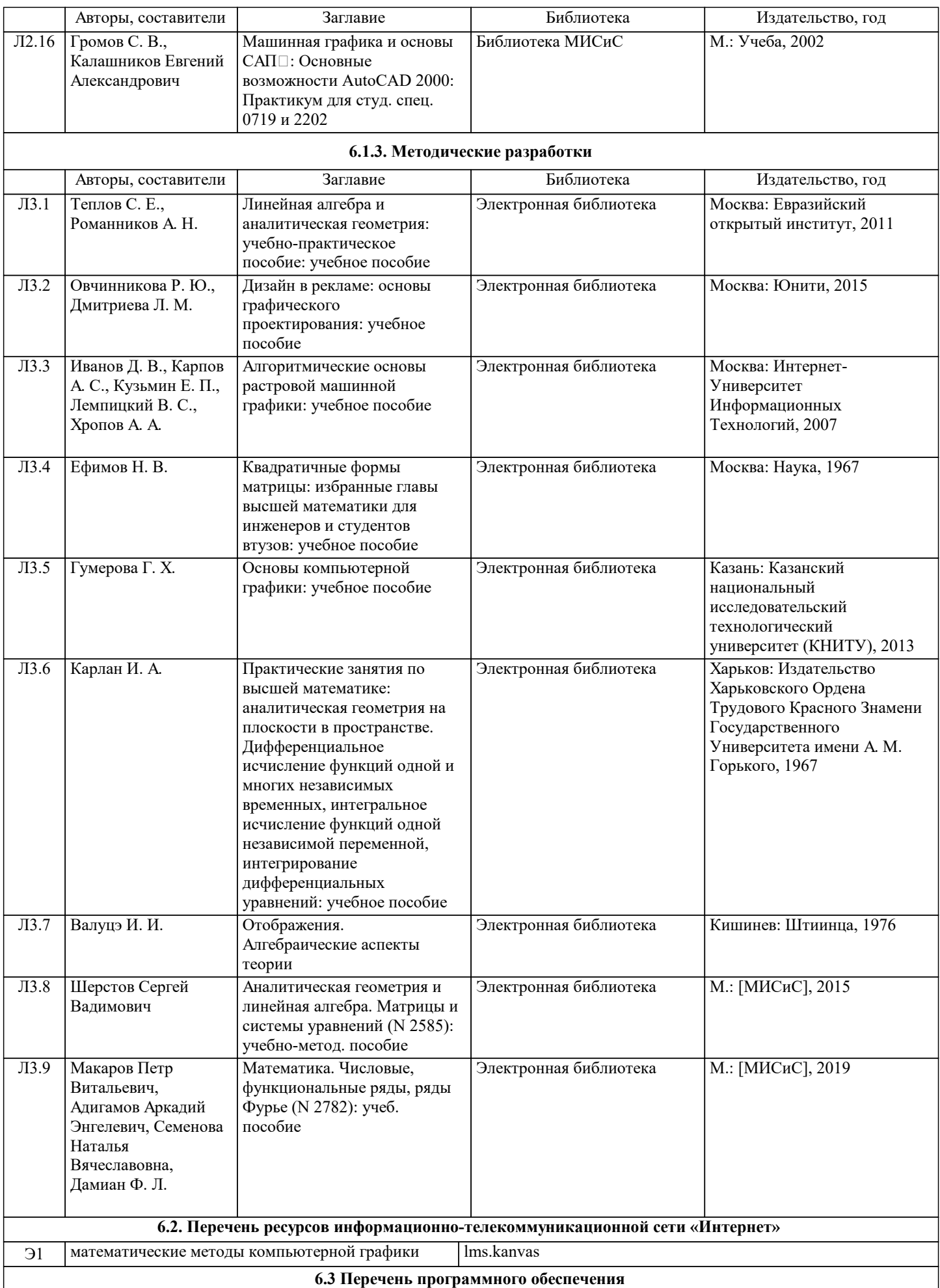

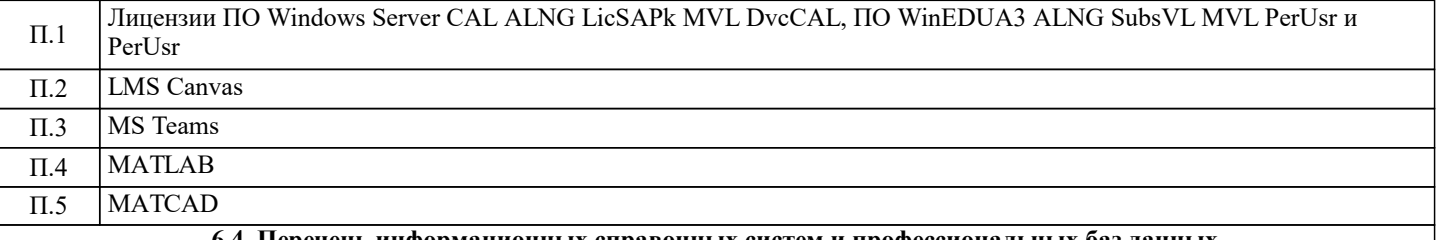

### **6.4. Перечень информационных справочных систем и профессиональных баз данных**

# И.1 LMS Canvas

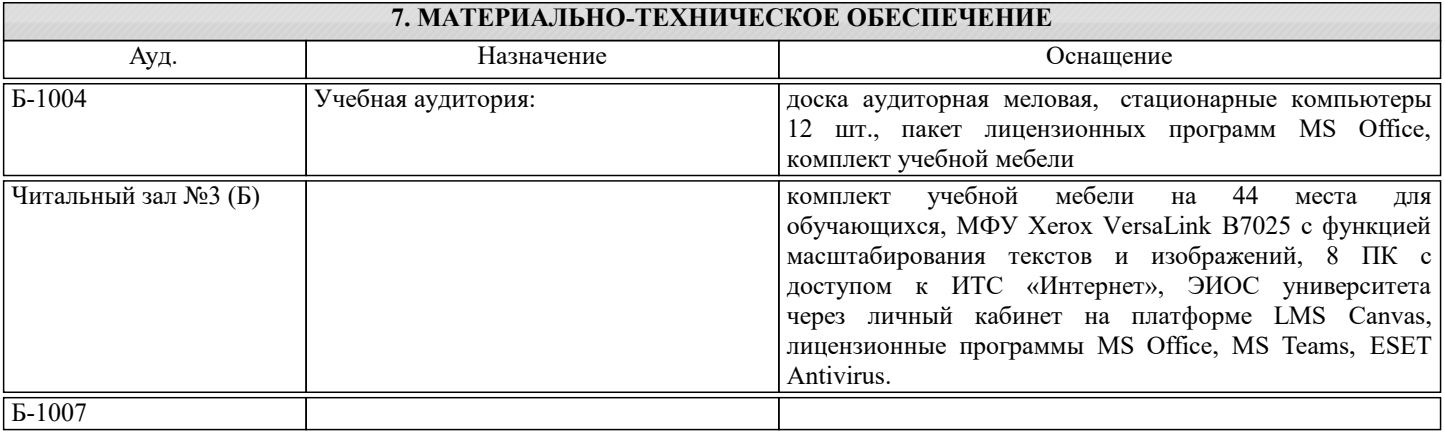

# **8. МЕТОДИЧЕСКИЕ УКАЗАНИЯ ДЛЯ ОБУЧАЮЩИХСЯ**

Весь курс разделен на самостоятельные взаимосвязанные части, т.е. имеет модульное построение. Развитие самостоятельности студентов достигается индивидуализацией домашних заданий, тестов, задач и вопросов для внутрисеместрового контроля знаний. Это обеспечивается методическими разработками, созданными в электронном формате, существенно повышающими эффективность самостоятельной работы студентов.

Лекции проводятся с использованием мультимедийных технологий в специально оборудованных аудиториях, при этом лекционный материал демонстрируется с использованием графического редактора Power Point.

При выполнении практических занятий осваиваются как классические методы решения задач, так и с использованием пакетов прикладных программ. Такая возможность обеспечивается рациональным использованием времени при проведении лекций и практических занятий занятий с широким привлечением мультимедийной техники, и современных пакетов прикладных программ, а также формированием требований к подготовке студентов по предшествующим дисциплинам (методы исследования и моделирования информационных процессов и технологий, основы светодизайна). В конце каждого практического занятия рекомендуется проводить 10-15 минутный тестовый контроль для оценки уровня усвоения материала каждым студентом.

Дисциплина относится к техническим наукам и требует значительного объема самостоятельной работы. Отдельные учебные вопросы выносятся на самостоятельную проработку и контролируются посредством текущей аттестации. При этом организуются групповые и индивидуальные консультации с применением средств LMS KANVAS и Ms Teams.Выполнение домашних заданий проводится с широким использованием компьютерных программ, как для проведения расчетов, так и для их оформления.